# Python Best Practice

Christian Külker

#### 2023-05-11

## **Contents**

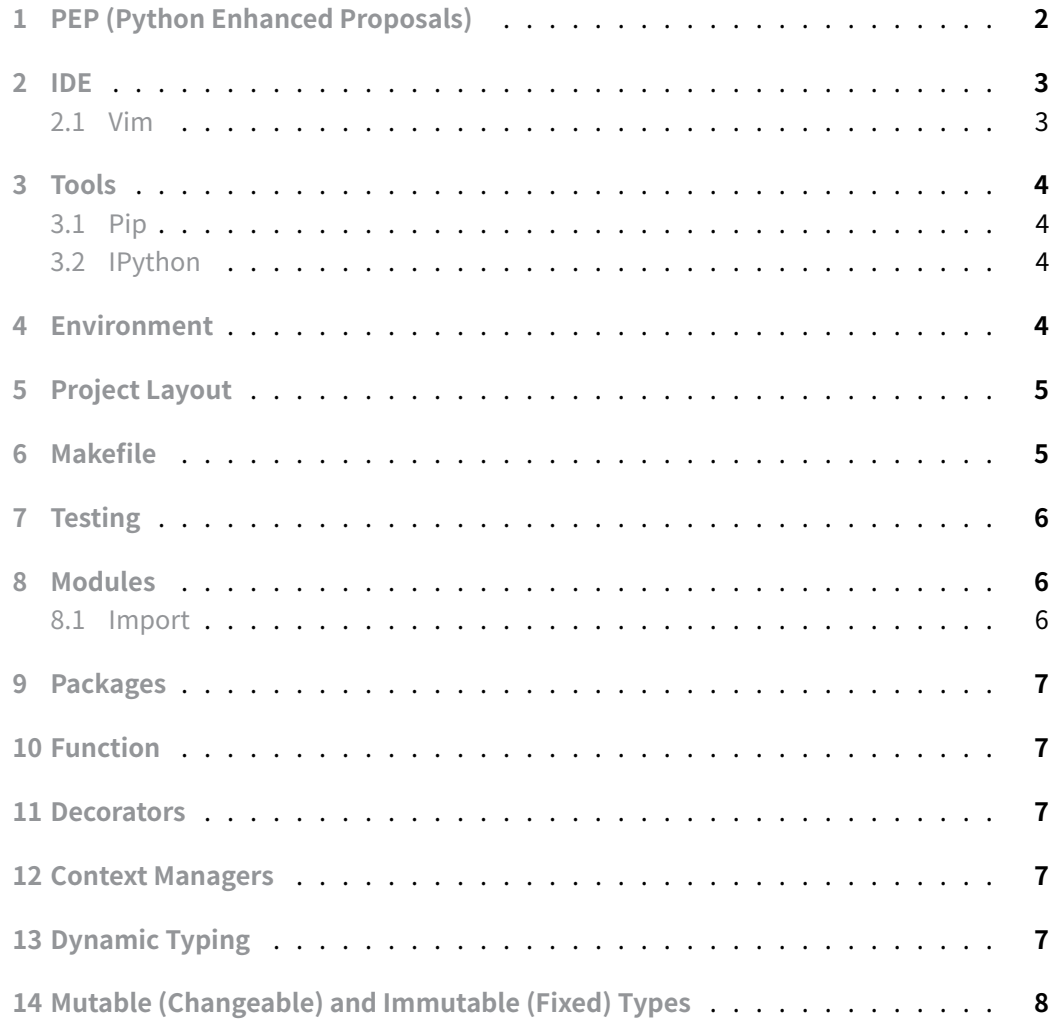

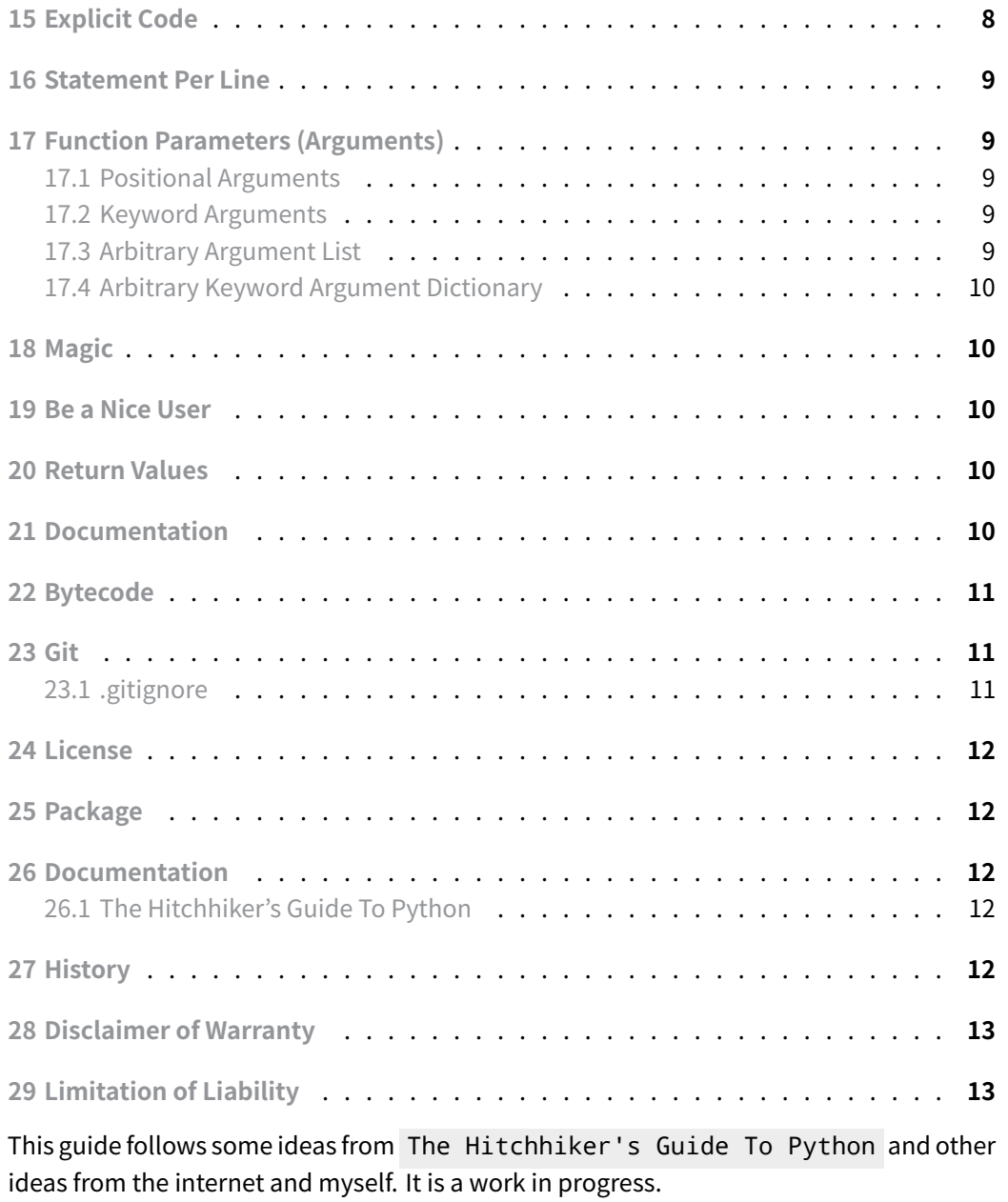

## **1 PEP (Python Enhanced Proposals)**

- <span id="page-1-0"></span>• PEP 8 : The Python Style Guide. Read this. All of it. Follow it.
- PEP 257 : Docstring Conventions. Gives guidelines for semantics and conventions associated with Python docstrings .

• PEP Index

### **2I[DE](http://www.python.org/dev/peps/)**

<span id="page-2-0"></span>This section contains only IDE and editors that I have Python experience with. Note that this section is incomplete.

#### **2.1 Vim**

<span id="page-2-1"></span>Make vim PEP8 compatible. Best if vim was compiled with +python .

```
1 set textwidth=79 " lines longer than 79 columns will be broken
2 set shiftwidth=4 " operation >> indents 4 columns; << unindents 4 columns
3 set tabstop=4 " a hard TAB displays as 4 columns
4 set expandtab " insert spaces when hitting TABs
5 set softtabstop=4 " insert/delete 4 spaces when hitting a TAB/BACKSPACE
6 set shiftround " round indent to multiple of 'shiftwidth'
7 set autoindent " align the new line indent with the previous line
```
- If you also use vim for another language, use the [ident] plugin (http://www.vim. org/scripts/script.php?script\_id=974).
- Improved syntax highlighting.
- PEP8 [compliancepycodestyle](http://www.vim.org/scripts/script.php?script_id=974)
- PEP8 co[mplian](http://www.vim.org/scripts/script.php?script_id=790)ce Pyflakes install vim-flake8 to check PEP8 from within vim . Map function Flake8 to a hotkey.
- Check PEP8 (Pyflake) on every save, edit .vimrc : autocmd BufWritePost\*.py call Flake8() .
- Show PEP8 errorsa[nd warni](http://pypi.python.org/pypi/pyflakes/)ngs with [syntastic](https://github.com/nvie/vim-flake8) in the quickfix window.
- set statusline+=%#warningmsg#
- set statusline+=%{SyntasticStatuslineFlag()}
- set statusline+=%\*
- let g: syntastic auto loc list=1
- let g:syntastic\_loc\_list\_height=5
	- Use the Python mode: Python code checking with pylint, pyflakes, pycodestyle, or mccabe; refactoring, autocompletion with Rope; virtualenv support, documentation search.
	- Use SuperTab [for code](https://github.com/klen/python-mode) completion with the tab key.

#### **3 Tools**

#### **3.1 Pip**

<span id="page-3-1"></span><span id="page-3-0"></span>Install pip if not already done.

#### **3.2 IPython**

<span id="page-3-2"></span>IPhthon should be used interactively with the features: shell, web-based notebook, data visualization, GUI toolkits, parallel execution.

```
pip install ipython # base install only
pip install ipython[all] # notebook qtconsole, tests, ...
```
#### **4 Environment**

<span id="page-3-3"></span>Use **virtual environments** on a per project base (also with pip ).

Bash: (for pip install , this will make pip require a virtual environment)

export PIP\_REQUIRE\_VIRTUALENV=true

See this example environment.

```
#!/usr/bin/zsh
VER=3.10.2
# Disable the creation if bytecode (should be enabled)
# export PYTHONDONTWRITEBYTECODE=1
# pip only work with virtual enviroments (prevents accidental global
    installs)
# Or edit pip.conf, pip.ini
export PIP_REQUIRE_VIRTUALENV=true
# cache often used libraries, or edit pip.conf, pip.ini
if [ ! -d $HOME/.pip/cache ]; then mkdir -p $HOME/.pip/cache; fi
export PIP_DOWNLOAD_CACHE=$HOME/.pip/cache
# To install globally use 'gpip'
gpip() {
    PIP_REQUIRE_VIRTUALENV="" pip "$@"
}
```
**Christian Külker 4/13**

LOC=/usr/local/bin BIN=\$LOC/python3.10 DIR=/srv/build/Python-\$VER if [ -f \$BIN ];then #echo "BIN [\$BIN] exists" export PATH=\$LOC:\$PATH alias -g python3="\$BIN" fi

### **5 Project Layout**

<span id="page-4-0"></span>This is the layout of the project sample

```
1 README.rst
2 LICENSE # full license text
3 Makfile # not mandatory
4 setup.py # package distribution management
5 requirements.txt # pip requirements file
6 sample/__init__.py # 'sample' is the project name, mostly empty
7 sample/core.py # 'sample' is the project name
8 sample/helpers.py # 'sample' is the project name
9 docs/conf.py # package reference documentation
10 docs/index.rst # package reference documentation
11 tests/test_basic.py
12 tests/test advanced.py
```
• Use the directory sample (and replace this with a real name) and do not use src or python .

## **6 Makefile**

```
init:
    pip install -r requirements.txt
test:
    py.test tests
.PHONY:init test
clean:
    # remove bytecode
    find . -type f -name "*.py[co]" -delete -or -type d -name
    ↪ "__pycache__" -delete
```
### **7 Testing**

- Use a simple and explicit path modification to resolve the package properly
- <span id="page-5-0"></span>• Individual tests should have an import context, create a tests/context.py file:

```
import os
import sys
sys.path.insert(0,os.path.abspath(os.path.join(os.path.dirname(_file_),',',')))
import sample
```
Alternatively this can be done in tests/\_init\_.py.

• Within the individual test modules: import the module like so

from.context import sample

#### **8 Modules**

- <span id="page-5-1"></span>• Module names should be short
- Module names should not contain spaces
- Module names should not contain hyphens

#### **8.1 Import**

- Do not use from module import \*
- Might do from module import function might be OK

<span id="page-5-2"></span>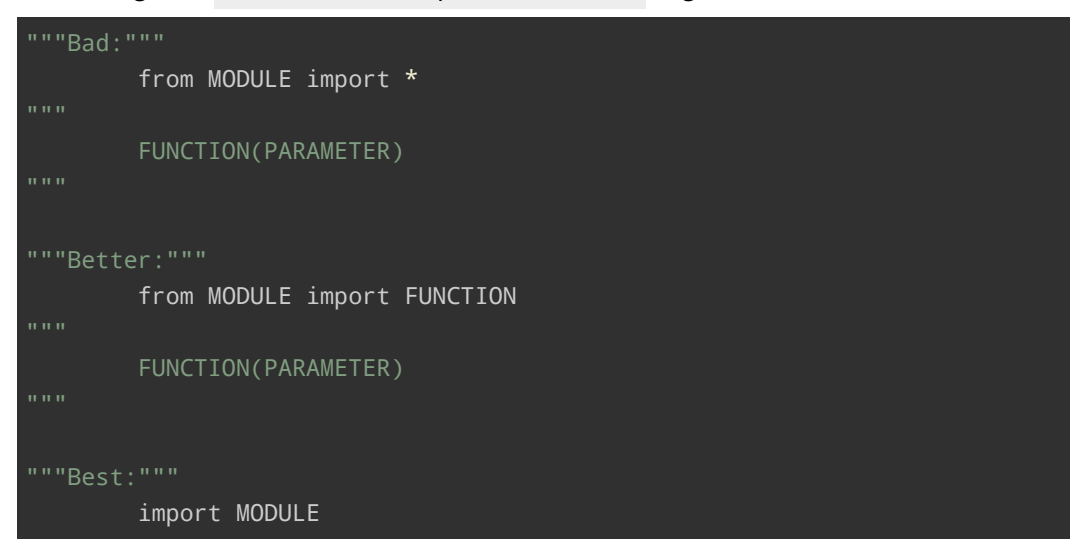

**Christian Külker 6/13**

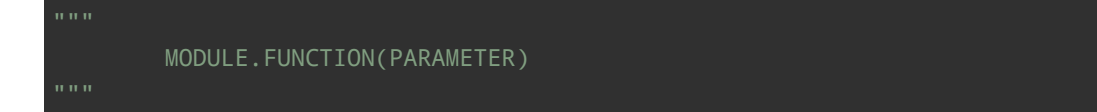

• For nested package use: import dir1.dir2.module as mod .

#### **9 Packages**

- <span id="page-6-0"></span>• A directory with an \_\_init\_\_.py file is a package
- Do not add too many code to \_\_init\_\_.py
- It is considered a good practice to leave \_\_init\_\_.py emtpy

The command import pack.module will look for the file pack/\_\_init.py\_\_ and execute all top level statements and then look for pack/module.py and execute all top level statements.

## **10 Function**

<span id="page-6-1"></span>Use stateless functions, if possible, because **pure functions** are:

- **deterministic:** the output will always be the same (for same input)
- **easier to change or replace:** if needed
- **easier to test:** with unit tests (less need complex context setup and data cleaning afterwards)
- **easier to manipulate, decorate, and pass around**

#### **11 Decorators**

<span id="page-6-2"></span>• Use decorator syntax

#### **12 Context Managers**

<span id="page-6-3"></span>• Use content managers

## **13 Dynamic Typing**

• Do not use same variable for different types of content

### **14 Mutable (Changeable) and Immutable (Fixed) Types**

• Mutable Types should not be used for dictionary keys

```
"""Bad"""
nums = ""for n in range(20):
    nums += str(n) # slow and inefficient
print nums
"""Good"""
nums = []for n in range(20):
nums.append(str(n))
print "".join(nums) # much more efficient
"""Better"""
nums = [str(n) for n in range(20)]print "".join(nums)
"""Best"""
nums = map(str, range(20))
print "".join(nums)
foo = 'foo'
bar = 'bar'
foobar = \frac{1}{100} + bar # This is good
foo += 'ooo' # This is bad, instead you should do:
foo = ''.join([foo, 'ooo'])
foo = 'foo'
bar = 'bar'
foobar = '%s%s' % (foo, bar) # It is OK
foobar = '{0}{1}'.format(foo, bar) # It is better
```
foobar = '{foo}{bar}'.format(foo=foo, bar=bar) # It is best

#### **15 Explicit Code**

```
"""Bad"""
def make_complex( *args):
    x, y = \arg sreturn dict( **locals())
```

```
"""Good"""
def make_complex(x, y):
    return {'x': x, 'y': y}
```
#### **16 Statement Per Line**

<span id="page-8-0"></span>• Use one statement per line

#### **17 Function Parameters (Arguments)**

- <span id="page-8-1"></span>• Easy to read (the name and arguments need no explanations)
- Easy to change (adding a new keyword argument does not break other parts of the code)

#### **17.1 Positional Arguments**

• Should be used for simple functions

<span id="page-8-2"></span>print\_at(x,y)  $draw$   $line(x1,y1,x2,y2)$ 

#### **17.2 Keyword Arguments**

<span id="page-8-3"></span>• Often used with optional parameters

```
send(message, to, cc=None, bcc=None)
```
#### **17.3 Arbitrary Argument List**

<span id="page-8-4"></span>• Use carefully or avoid it. This can often not be revoked when removing parameters, in a later stage of the application

```
"""Bad"""
send(message, *args)
send('Hello', ['Bilbo', 'Frodo', 'Sauron']
"""Better"""
send(message, recipients)
send('Hello', ['Bilbo', 'Frodo', 'Sauron']
```
**Christian Külker 9/13**

#### **17.4 Arbitrary Keyword Argument Dictionary**

- Use carefully only if needed.
- <span id="page-9-0"></span>• \*\*kwargs

## **18 Magic**

- <span id="page-9-1"></span>• Do not use magic
- Do not change how objects are created and instantiated
- Do not change how the Python interpreter imports modules
- Try not to embed C routines in Python, if possible

#### **19 Be a Nice User**

<span id="page-9-2"></span>• Do not write client code that can override an object's properties and methods

#### **20 Return Values**

<span id="page-9-3"></span>• Try to avoid multiple places for return statements

### **21 Documentation**

<span id="page-9-4"></span>Although there is usually one way to do it. It seems that when it comes to documentation, there are more.

Python is no exception, suggesting that a README file be maintained for project documentation rather than an INSTALL document, since installation methods are usually known and similar. The Python manual suggests the presence of a LICENSE file.

If the project gets bigger and the README gets too long (only then), parts of the README might be moved to a TODO file and a CHANGELOG file.

For the format reStructuredText or Markdown is suggested.

This is usually sufficient for small and medium-sized projects. Often, the death knell of an emerging open source software project comes when the project reaches a size where a README is no longer sufficient. Then a wiki, or even a homepage, is suggested, and political factions form, sometimes engaging in fierce bike-shed color wars. The following short section is for those situations.

Shpinx is a popular Python documentation tool that uses reStructuredText and spits out HTML and PDF.

For other parts, it is advisable to document the source code already. Python can be well documented using docstrings ( PEP 0257#specification ) in favor of block comments ( PEP 8#comments ).

A docstring comment is basically a multi-line comment with three quotes around it, and in some cases they can be used to supplement unit tests.

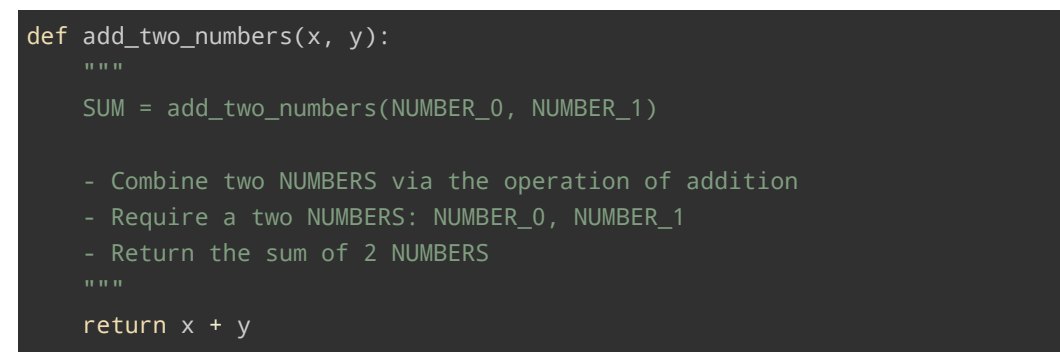

Of course in such an obvious case a one line docstring comment is apropriate

```
def add_two_numbers(x, y):
    """Add two numbers and return the sum."""
    return x + y
```
### **22 Bytecode**

- <span id="page-10-0"></span>• Do not commit \*.pyc files to the source code repository
- Can be disabled with export PYTHONDONTWRITEBYTECODE=1 (but probably should not)

### **23 Git**

#### <span id="page-10-1"></span>**23.1 .gitignore**

- \*.pyc
- <span id="page-10-2"></span>\*.pyo
- \*.pyd

```
\_pycache\_
```
Or

**Christian Külker 11/13**

# Will match .pyc, .pyo and .pyd files. \*.py[cod] # Exclude the whole folder \_\_pycache\_\_/

#### **24 License**

- <span id="page-11-0"></span>• In the US a license file is needed
- Permissive licenses:
	- **‒** PSFL(Python Software Foundation License): contributing to Pyhton
	- **‒** MIT (X11)/ new BSD/ ISC/ Apache
- Less permissive licenses:
	- **‒** LGPL
	- **‒** GPL (GPLv2, GPLv3)

## **25 Package**

- <span id="page-11-1"></span>• guide
- Use pip (and not easy\_install)

#### **26 [Doc](https://python-packaging-user-guide.readthedocs.io/)umentation**

#### <span id="page-11-2"></span>**26.1 The Hitchhiker's Guide To Python**

- Online
- <span id="page-11-3"></span>• Book
- PDF
- [github](https://docs.python-guide.org/)

#### <span id="page-11-4"></span>**27 [His](https://buildmedia.readthedocs.org/media/pdf/python-guide/latest/python-guide.pdf)[to](https://github.com/realpython/python-guide)ry**

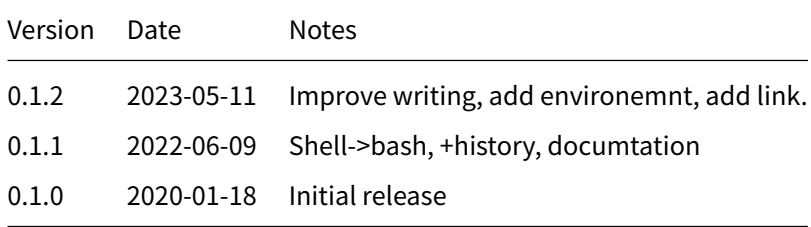

## **28 Disclaimer of Warranty**

<span id="page-12-0"></span>THERE IS NO WARRANTY FOR THIS INFORMATION, DOCUMENTS AND PROGRAMS, TO THE EXTENT PERMITTED BY APPLICABLE LAW. EXCEPT WHEN OTHERWISE STATED IN WRITING THE COPYRIGHT HOLDERS AND/OR OTHER PARTIES PROVIDE THE INFORMATION, DOC-UMENT OR THE PROGRAM "AS IS" WITHOUT WARRANTY OF ANY KIND, EITHER EXPRESSED OR IMPLIED, INCLUDING, BUT NOT LIMITED TO, THE IMPLIED WARRANTIES OF MERCHANTABILITY AND FITNESS FOR A PARTICULAR PURPOSE. THE ENTIRE RISK AS TO THE QUAL-ITY AND PERFORMANCE OF THE INFORMATION, DOCUMENTS AND PROGRAMS IS WITH YOU. SHOULD THE INFORMATION, DOCUMENTS OR PROGRAMS PROVE DEFECTIVE, YOU ASSUME THE COST OF ALL NECESSARY SERVICING, REPAIR OR CORRECTION.

## **29 Limitation of Liability**

IN NO EVENT UNLESS REQUIRED BY APPLICABLE LAW OR AGREED TO IN WRITING WILL ANY COPYRIGHT HOLDER, OR ANY OTHER PARTY WHO MODIFIES AND/OR CONVEYS THE INFORMATION, DOCUMENTS OR PROGRAMS AS PERMITTED ABOVE, BE LIABLE TO YOU FOR DAMAGES, INCLUDING ANY GENERAL, SPECIAL, INCIDENTAL OR CONSEQUENTIAL DAMAGES ARISING OUT OF THE USE OR INABILITY TO USE THE INFORMATION, DOCUMENTS OR PROGRAMS (INCLUDING BUT NOT LIMITED TO LOSS OF DATA OR DATA BEING RENDERED INACCURATE OR LOSSES SUSTAINED BY YOU OR THIRD PARTIES OR A FAILURE OF THE INFORMATION, DOCUMENTS OR PROGRAMS TO OPERATE WITH ANY OTHER PROGRAMS), EVEN IF SUCH HOLDER OR OTHER PARTY HAS BEEN ADVISED OF THE POSSIBILITY OF SUCH DAMAGES.